## Lab 4 Using the FOR Loop

#### **Instruction Conventions**

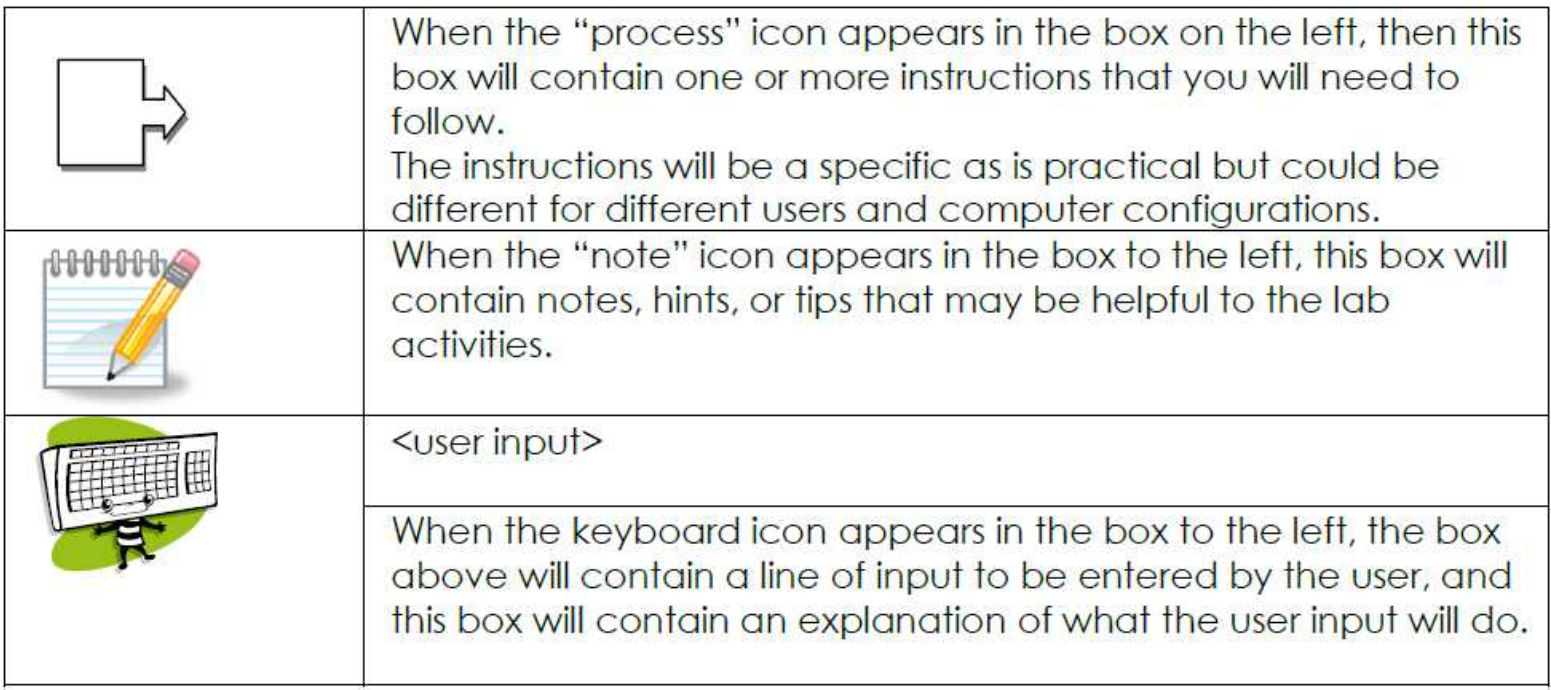

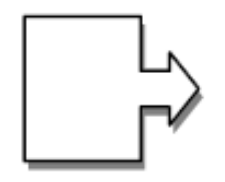

Using a web browser, goto HWMath.net/IBCS and 1. open the link ForLoop.bas.

This is a copy of Trace-2.bas which you have already seen. Save this to your C: drive where you have blassic.exe installed and other BASIC programs.

You can do this by starting Notepad, copying the text from the open ForLoop.bas program, or by right-clicking on the link and using: Save Link As

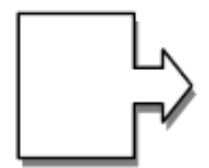

2. Open a Command Prompt window, and test the program.

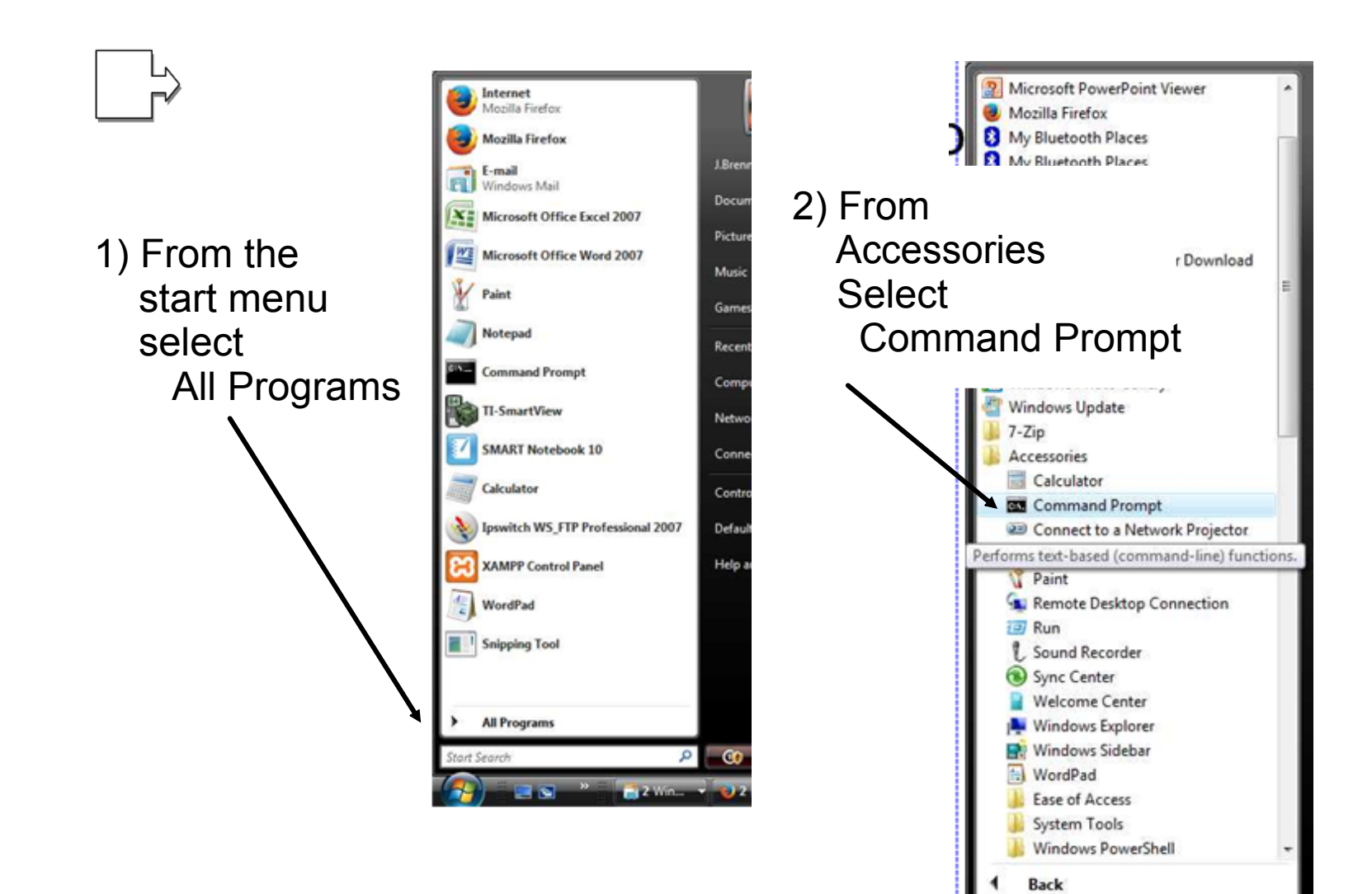

Start Search

Lab-4 Part I

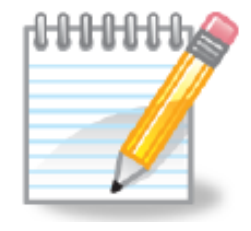

If you are using a different computer than you have used before, be sure to copy blassic.exe from the CD into your work space.

copy d:\blassic\blassic.exe

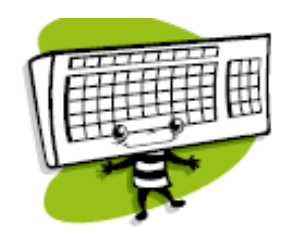

- 3. Add your name on line 100.
- 4. On line 210, initialize the value of P to 14
- 5. Change lines 300 360 to use a FOR statement.
- 6. Instead of printing

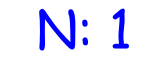

.

.

N: 10

Change the print statement to print out the multiples of P

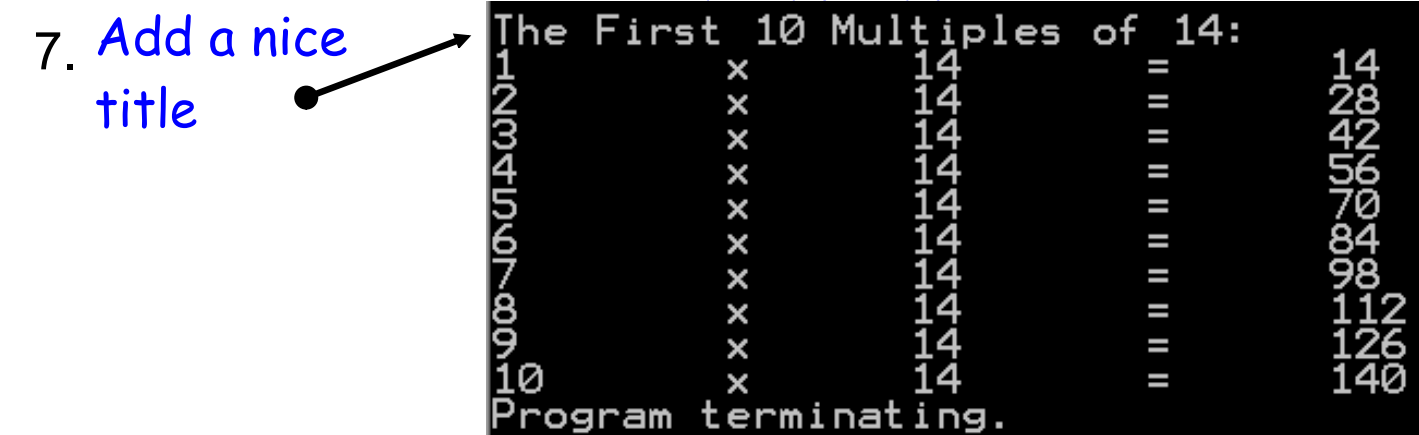

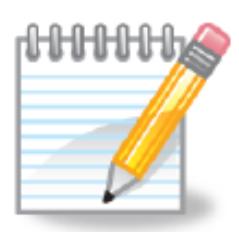

Notice how The First 10 Multiples of 14:<br>
the output  $\begin{array}{ccc} 1 & x & 14 & = \\ 2 & x & 14 & = \\ 14 & 14 & = \\ 15 \text{ spaced:} & 45 \times x & 14 \\ 56 & x & 14 & = \\ 56 & x & 14 & = \\ 56 & x & 14 & = \\ 56 & x & 14 & = \\ 56 & x & 14 & = \\ 10 & x & 14 & = \\ 10 & x & 14 & = \\ 12 & 14 & = \\ 13 & 14 & = \\ 14$ 1282455784898 the output is spaced: X ogram terminating.

A somewhat neater outp would be:

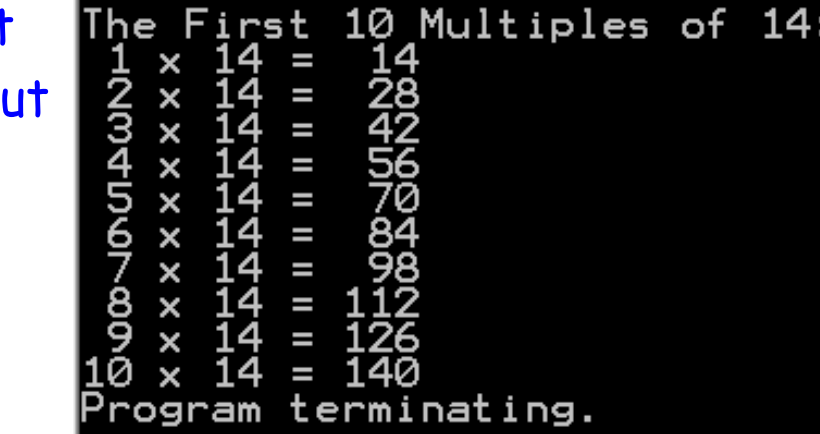

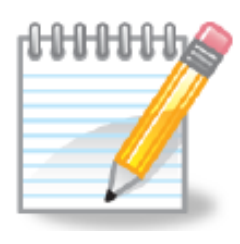

The USING clause of the PRINT statement is used to tell the blassic.exe program how to format the output.

A template for each line printed in the loop is:

## x ## = ###

The value of  $T$  The value of  $\overline{P}$  The value of  $P^{\star}T$ 

Notice:

- that there are two ## specified for I since I could be 1 or 2 digits.
- P is always 2 digits.
- $\bullet$  P  $\star$  I could be 2 or 3 digits long.

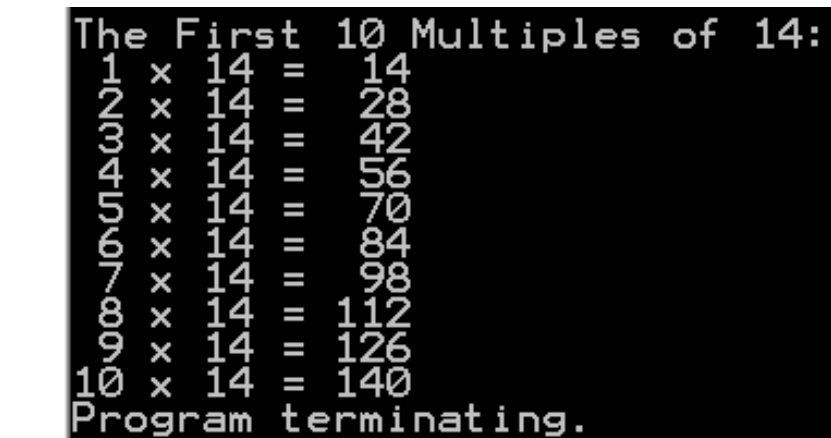

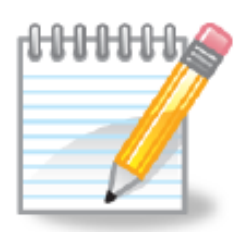

A sample PRINT Using statement using the template  $## \times ## = ###$  is:

PRINT USING "## x ## = ###", I, P, I\*P

The leftmost  $\frac{H}{H}$  says to print the leftmost variable using two-spaces.

Notice:

- that there are two ## specified for I since I could be 1 or 2 digits.
- P is always 2 digits.
- $\bullet$  P  $\star$  I could be 2 or 3 digits long.

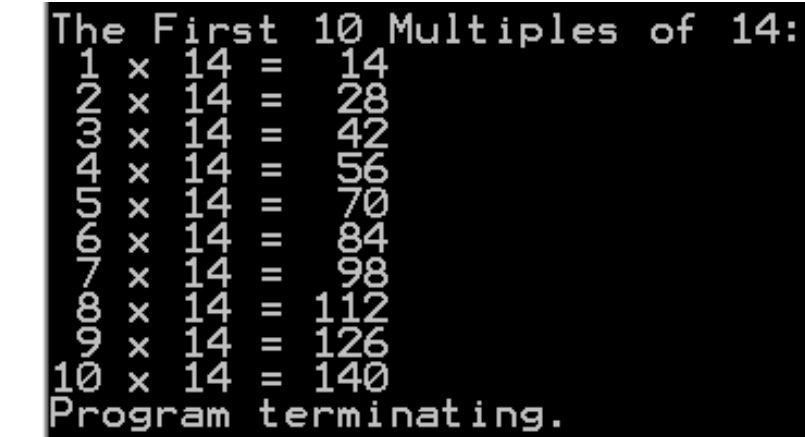

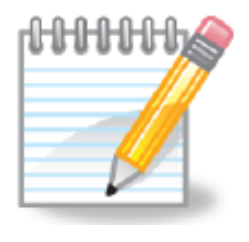

Most programming languages have a similar method to create formatted output.

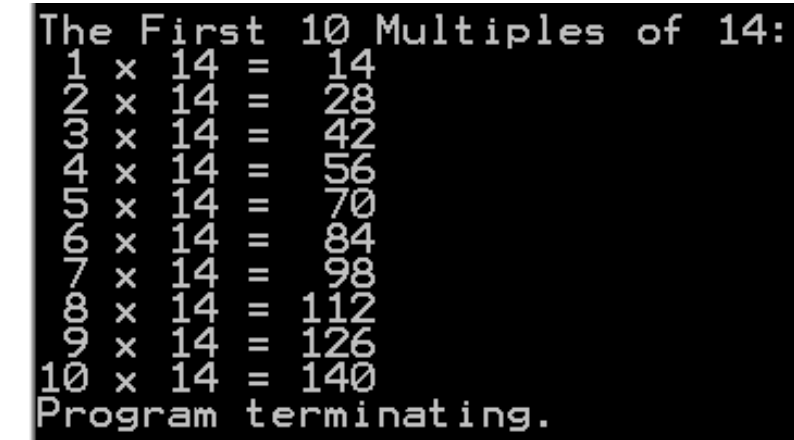

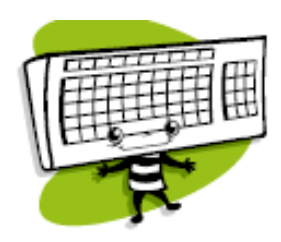

8. Change your PRINT statement to PRINT USING to format the output similar to the sample above.